**Soft entries** in CK describe how to detect if a given software is already installed, how to set up all its environment including all paths (to binaries, libraries, include, aux tools, etc), and how to detect its version

**Env entries** are created in CK local repo for all found software instances together with their meta and an auto-generated environment script **env.sh** (on Linux) or **env.bat** (on Windows)

**Package entries** describe how to install a given software if it is not already installed (using CK Python plugin together with **install.sh** script on Linux host or **install.bat** on Windows host)

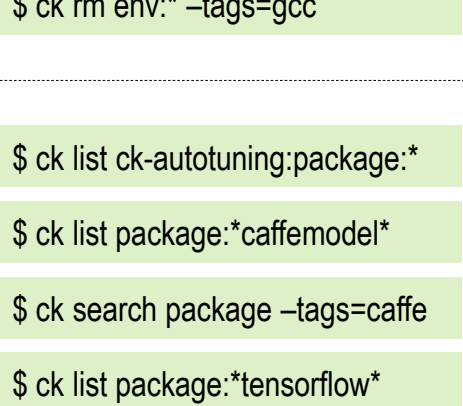

\$ ck detect soft --tags=compiler,gcc \$ ck detect soft:compiler.gcc \$ ck detect soft:compiler.llvm \$ ck list soft:compiler\* \$ ck detect soft:lib.rtl.milepost.codelet \$ ck search soft --tags=rtl,codelet

\$ ck show env

\$ ck show env – tags = gcc

\$ ck rm env:\* –tags=gcc

local / env / c0eaf14b359a3cf4 / env.sh *Tags: compiler,gcc,v7.1.0*

local / env / 20a8624092518682 / env.bat *Tags: compiler,gcc,v4.9.2*

\$ ck install package:lib-rtl-milepost-codelets

\$ ck install package:caffemodel-bvlc-googlenet

\$ ck install package: imagenet-2012-val

\$ ck install package:lib-caffe-bvlc-master-cpu-universal

\$ ck install package:lib-tensorflow-cpu-make

**Local CK repo**